# **Digital Signal Processing: Convolution**

#### **CPSC 501: Advanced Programming Techniques Fall 2020**

Jonathan Hudson, Ph.D Instructor Department of Computer Science University of Calgary

<u> Tanzania da Tanzania da Tanzania da Tanzania da Tanzania da Tanzania da Tanzania da Tanzania da Tanzania da T</u>

**Tuesday, September 22, 2020**

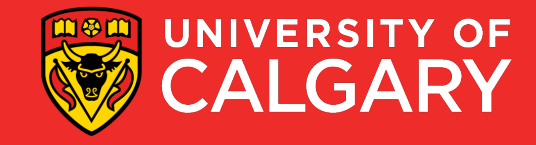

### **Convolution**

\_\_\_\_\_\_

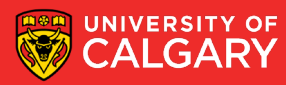

- Convolution is mathematical operation that takes 2 input signals, x[n] and h[n], to produce a third signal, y[n]
	- Represented mathematically as:
	- $x[n] * h[n] = y[n]$
	- Note: \* means convolution, not multiplication
	- Represented graphically:

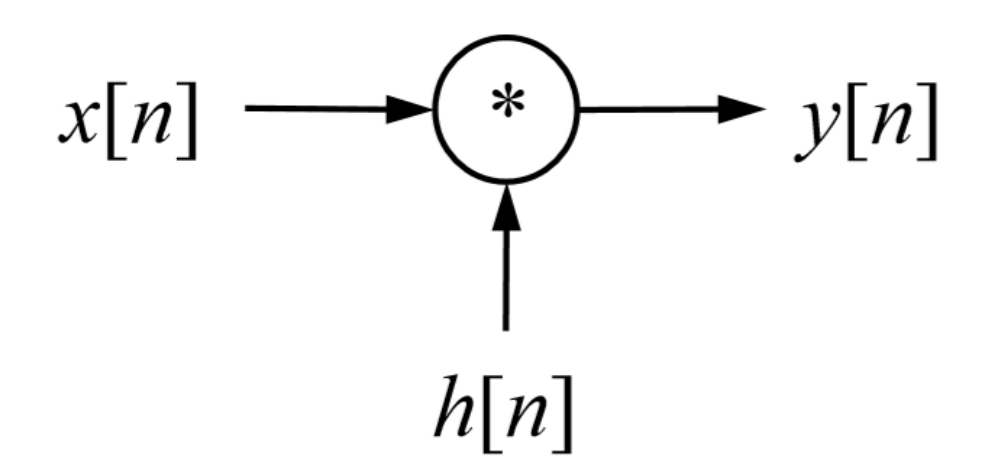

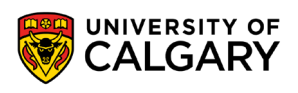

```
• Input Side Algorithm (array implementation): 
  void convolve(float x[], int N, float h[], int M, float y[], int P) {
      int n, m; 
      \frac{1}{2} Outer loop: process each input value x[n] in turn \frac{1}{2}for (n = 0; n < N; n++) {
              /* Inner loop: process x[n] with each sample of h[n] */for (m = 0; m < M; m++)y[n+m] += x[n] * h[m];
```
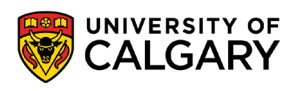

}

}

- Note:
	- N, M, and P are the number of elements in each array
	- P must equal  $N + M 1$
	- The signals x[n], h[n], and y[n] are f.p. numbers scaled to the range:
		- $-1.0$  to  $+1.0$
	- You may need to convert to/from signed integers
	- This algorithm can be adapted to deal with samples stored in audio files

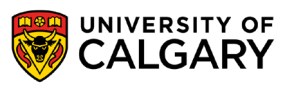

## **Examples**

\_\_\_\_\_

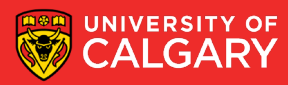

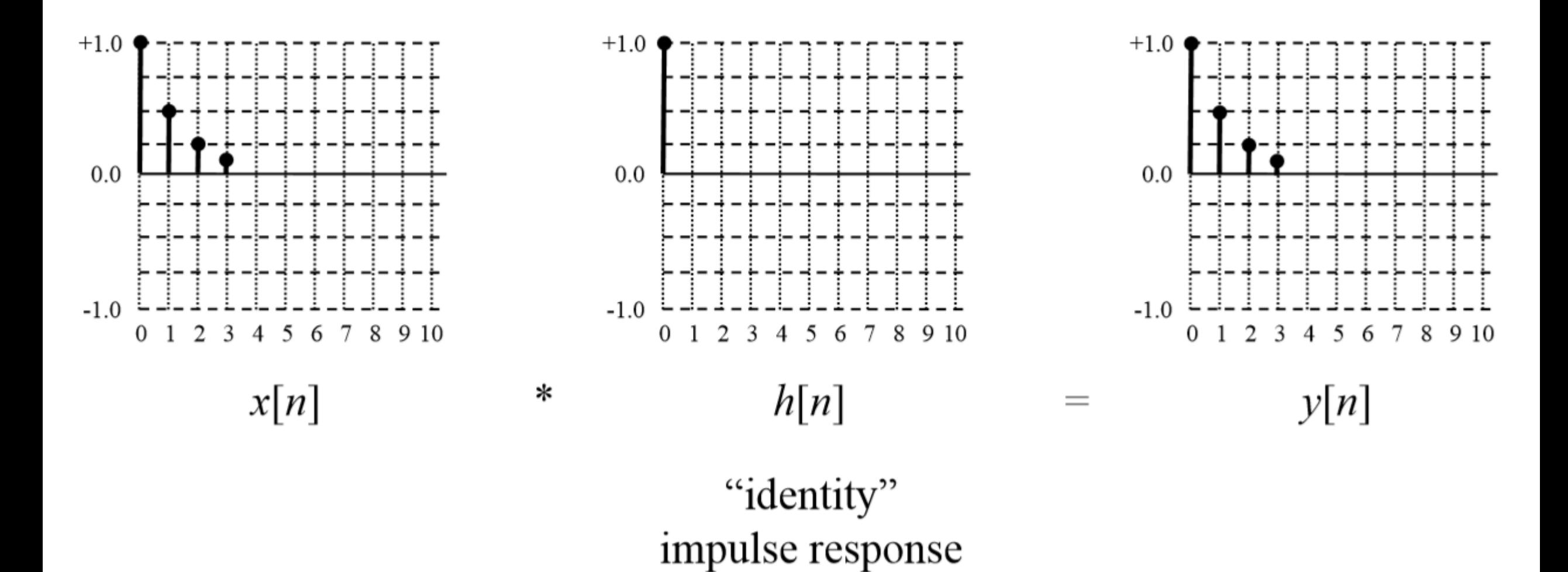

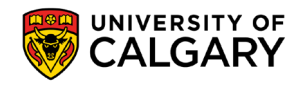

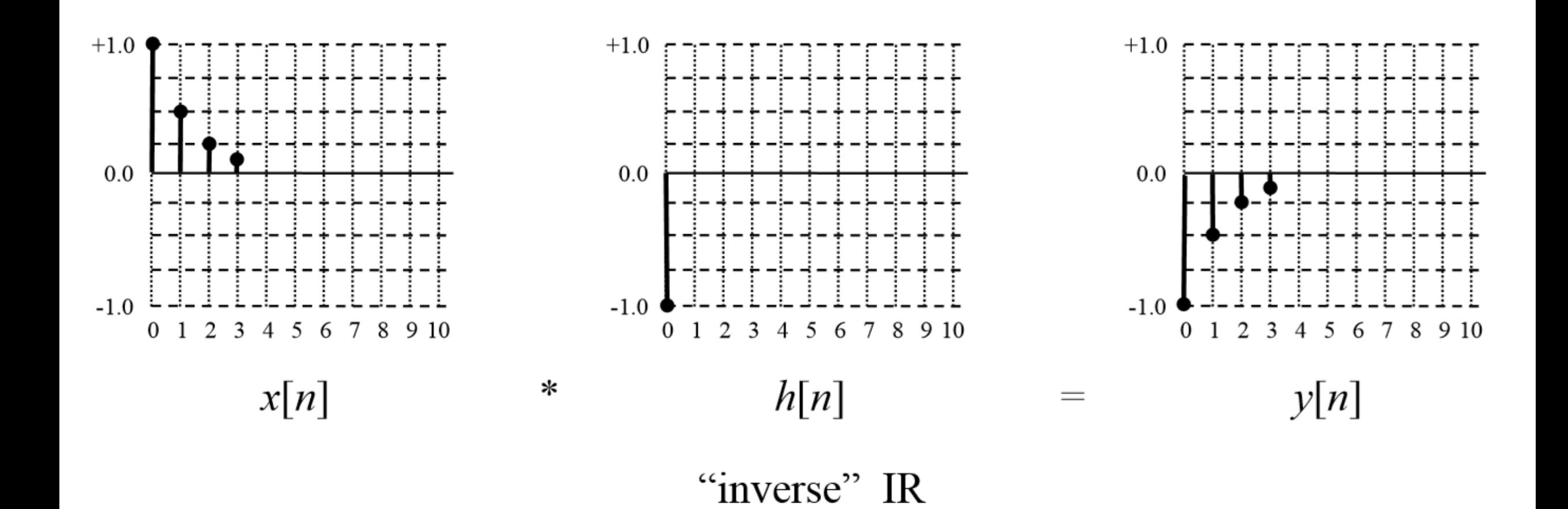

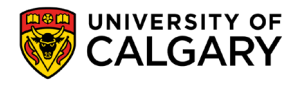

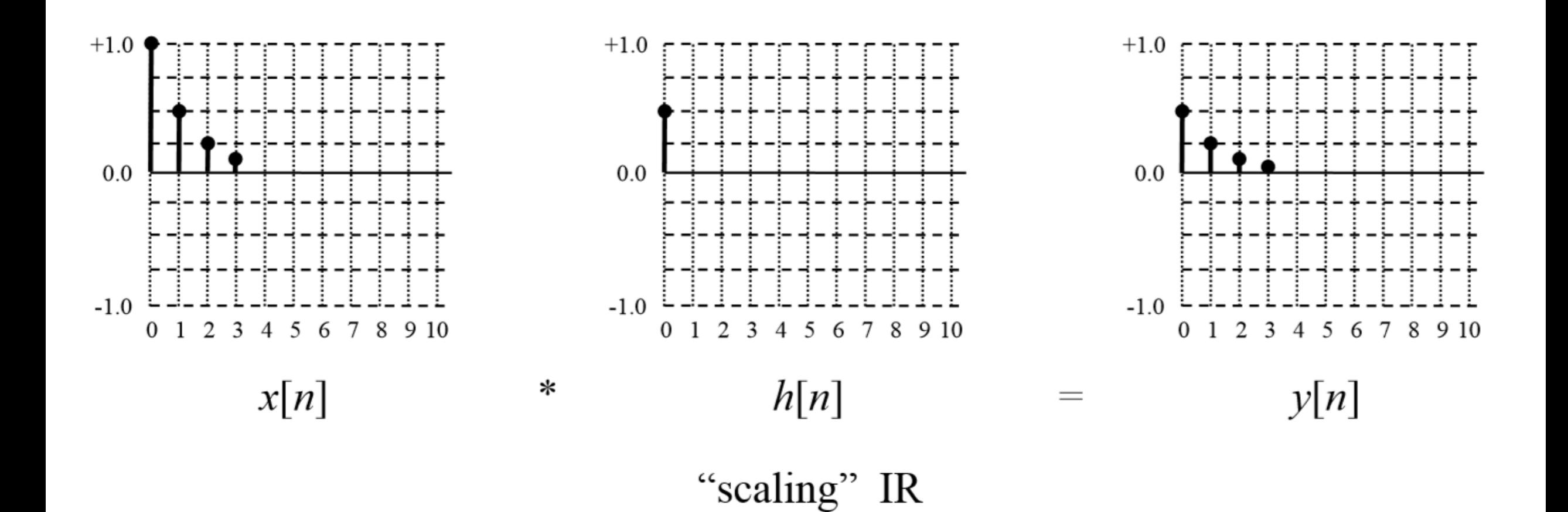

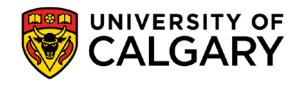

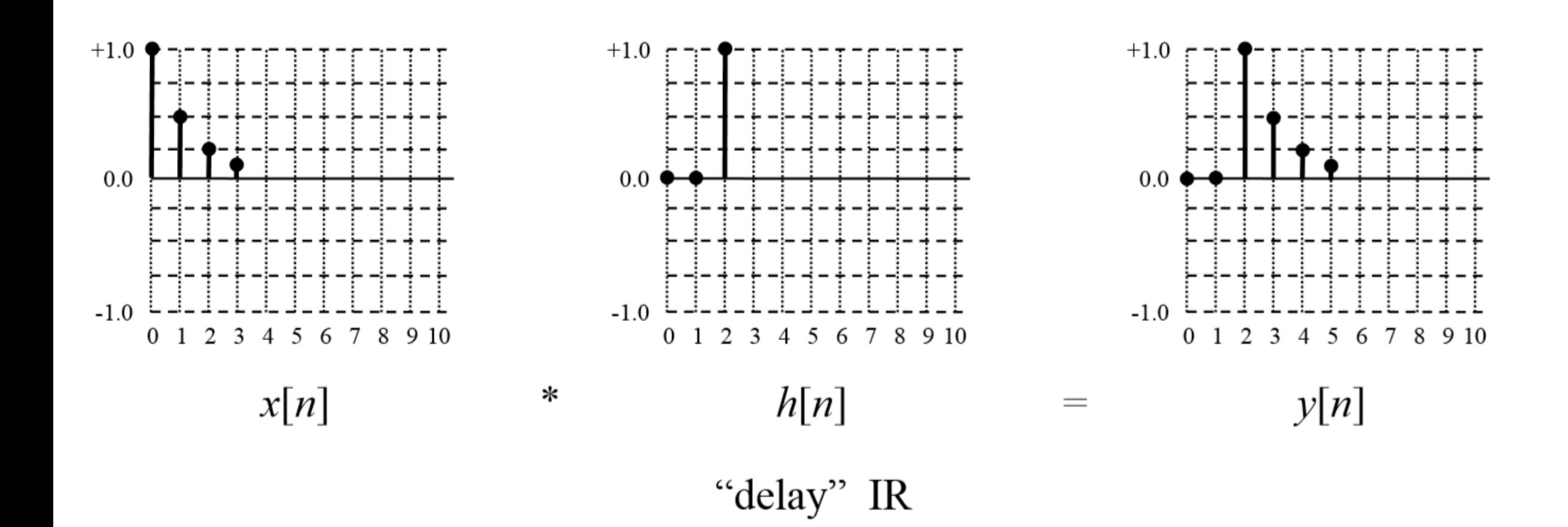

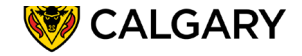

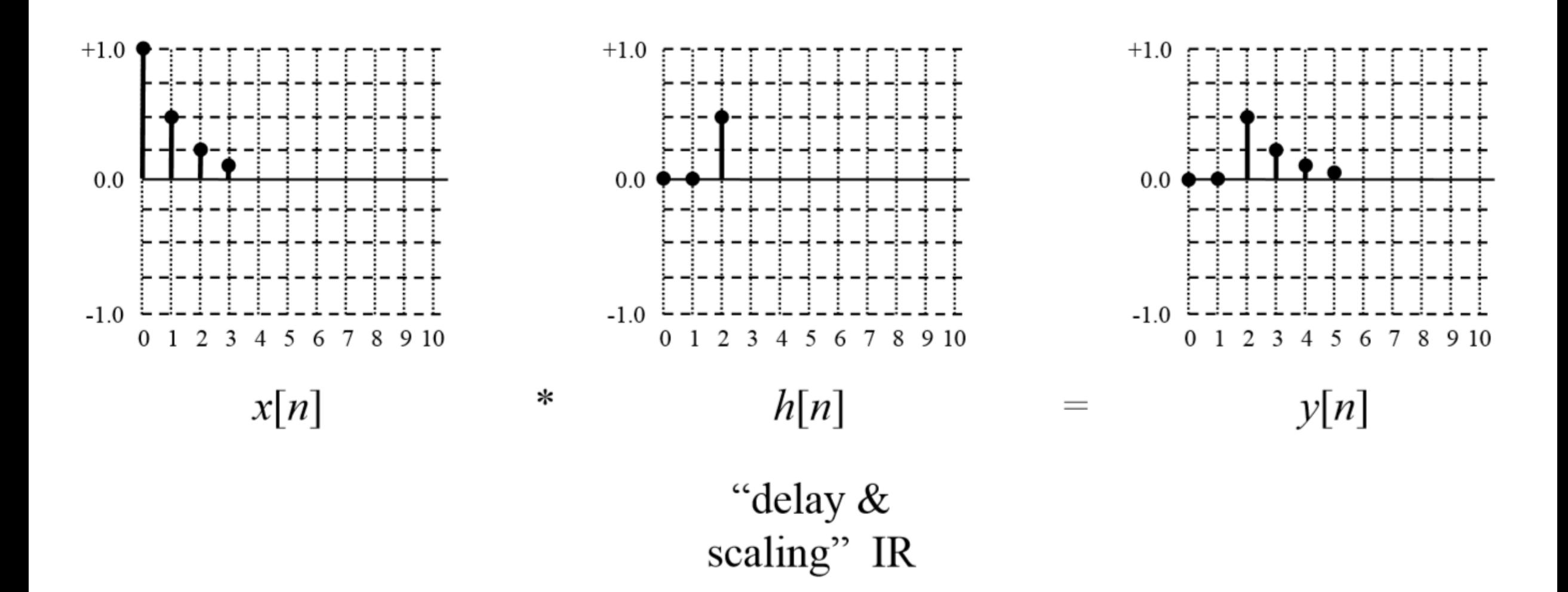

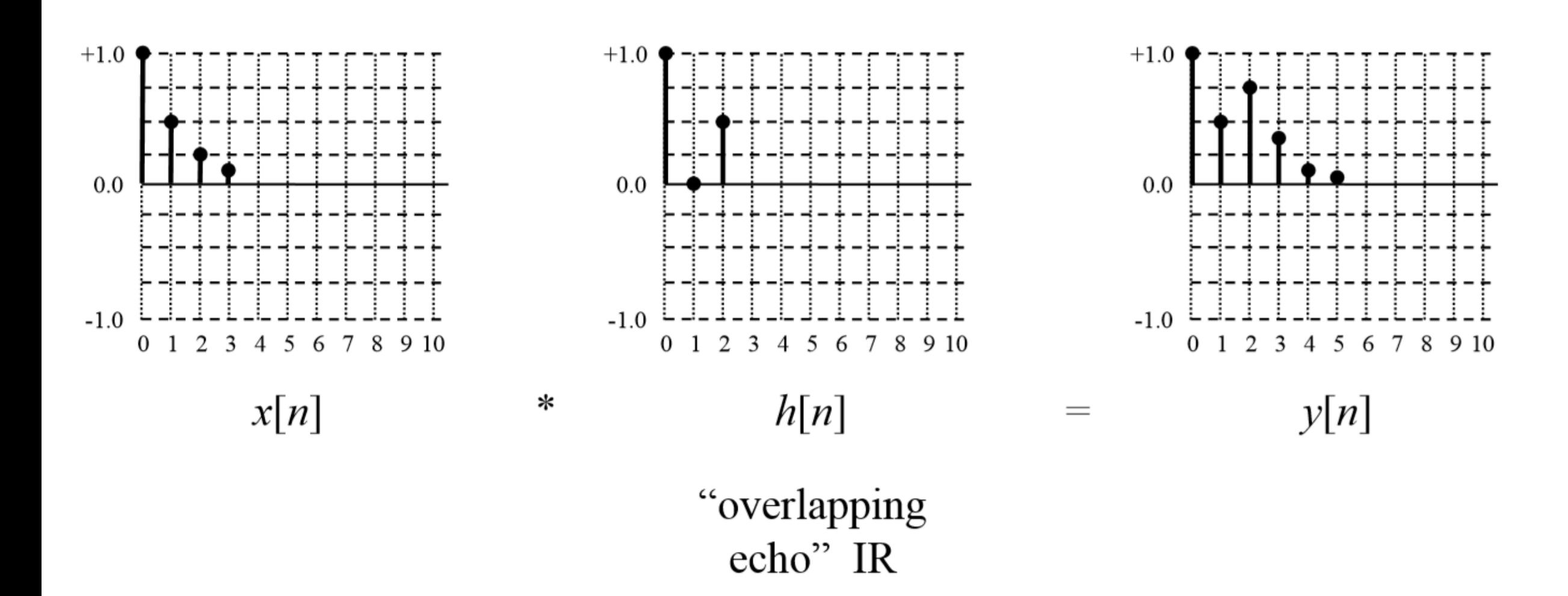

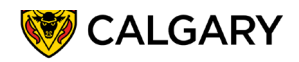

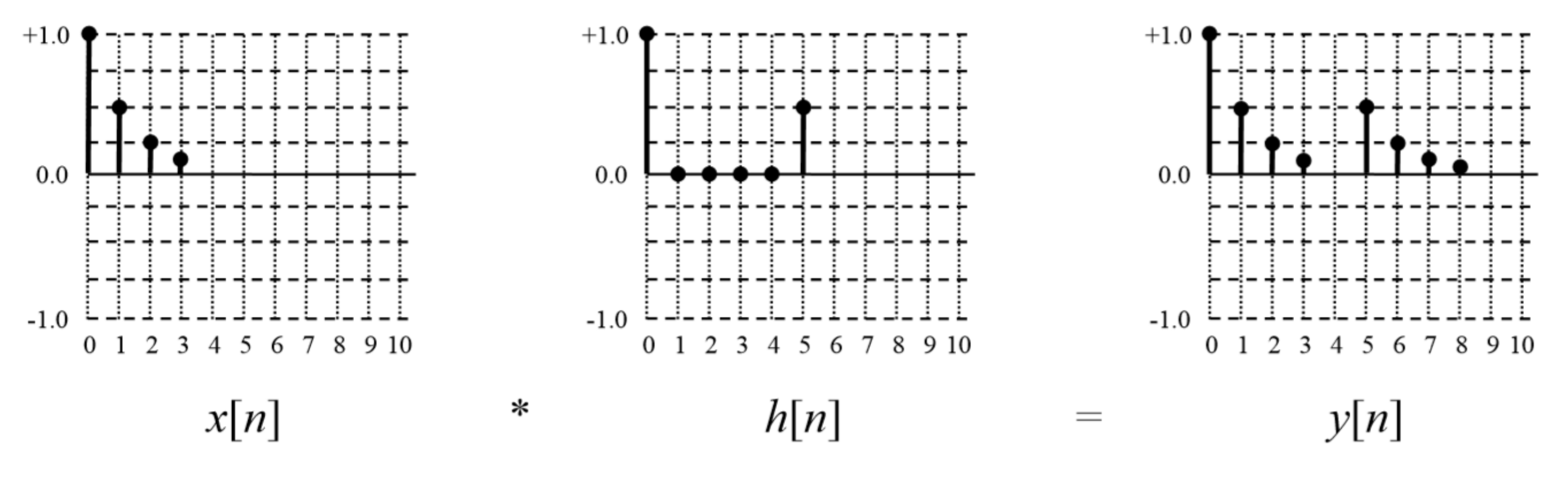

"non-overlapping echo" IR

• Convolution is a commutative operation

• That is:  $x[n] * h[n] = h[n] * x[n] = y[n]$ 

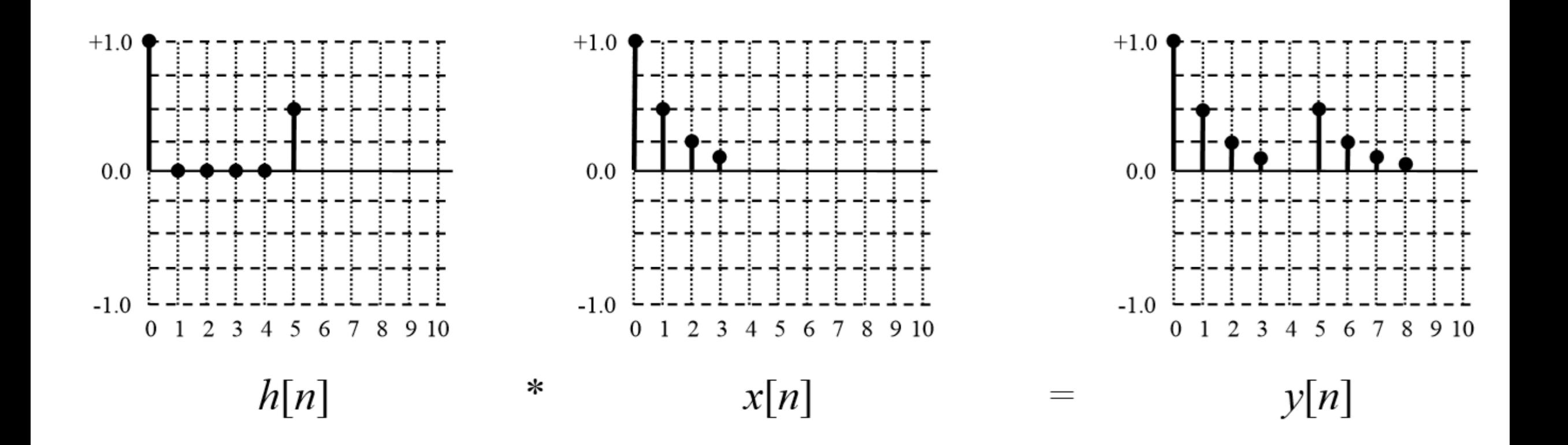

\_\_\_\_\_\_

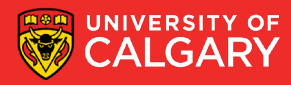

- The signals x[n] and h[n] can be any arbitrary kind of signal
	- However, x[n] is usually an input signal that you want to process
	- And, h[n] is the impulse response (IR) of a system you want mode

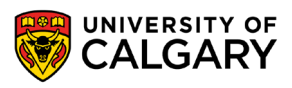

### **Impulse Response**

• The IR of a system is found by inputting a normalized impulse (delta function) into the system, and measuring or calculating the output

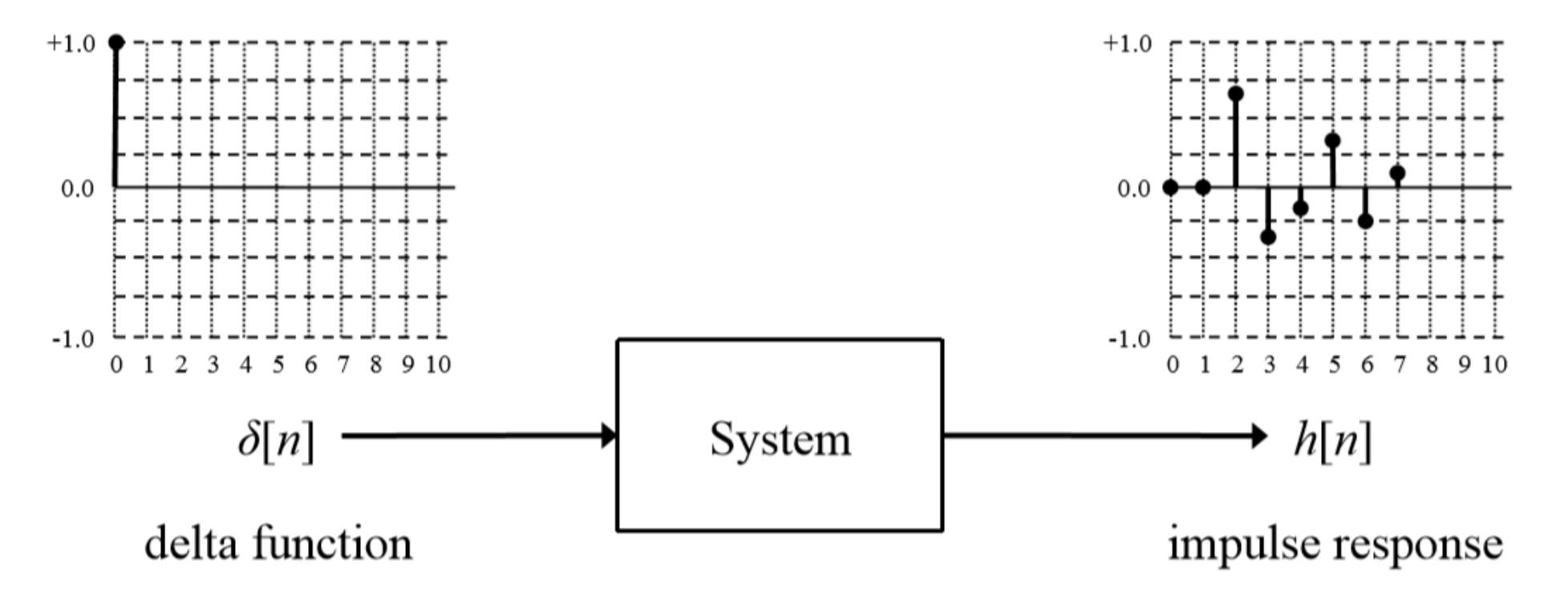

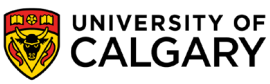

### **Model the System as it applied to signal change**

- If the system is linear and time-invariant (LTI), the impulse response perfectly characterizes the system
	- That is, we know how the system will respond to any input it receives

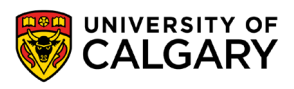

### **Simulate the system as convolution**

- We can thus simulate how a system would respond to an input signal by convolving the input signal with the system's IR
- That is, the following are equivalent:

$$
x[n] \longrightarrow \text{LTI System} \longrightarrow y[n]
$$
\n
$$
x[n] \longrightarrow \text{Var}(n]
$$
\n
$$
h[n]
$$

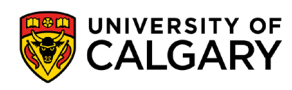

### **Application: Concert Hall**

\_\_\_\_\_\_

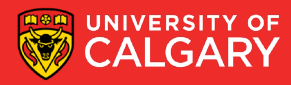

- The IR of a concert hall can be found by firing a starting pistol (an approximate delta function), and using a microphone to record to the system's response
	- Convolving a "dry" recording of an instrument with the IR results in an output signal where it sounds like the instrument is playing in the hall
		- This is the basis for a convolution reverb digital effect

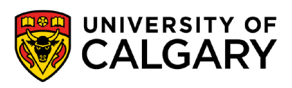

- Time-domain convolution can be very slow, especially if h[n] is large
	- Is  $O(N \times M)$ , where N and M are the sizes of  $x[n]$  and  $h[n]$
- High-speed or FFT convolution uses the principle that convolution in the time domain corresponds to multiplication of spectra in the frequency domain

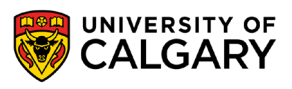

• This is the convolution theorem, and is expressed mathematically as:

$$
DFT
$$
  
 $x[n] * h[n]$   $\rightleftharpoons$   $X[k] \cdot H[k]$   
 $I DFT$   
Time domain  
Frequency domain

- Where X[k] and H[k] are the spectra of x[n] and h[n]:
	- $X[k] = DFT[x[n]]$
	- $H[k] = DFT[h[n]$

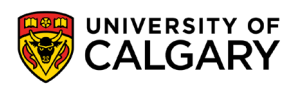

- We can calculate the convolution by:
	- Transforming both x[n] and h[n] to the frequency domain using the FFT
		- Note: zero-padding will have to be used so that x[n] and h[n] have the same length, the length is a power of 2 (needed for the FFT), and is long enough to avoid circular convolution (wrap around)
	- Multiplying X[k] by H[k] point by point
		- Note: this will be complex multiplication (imaginary/real)
	- Converting the result back to the time domain using the inverse FFT (IFFT)

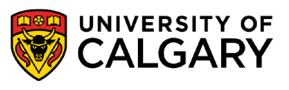

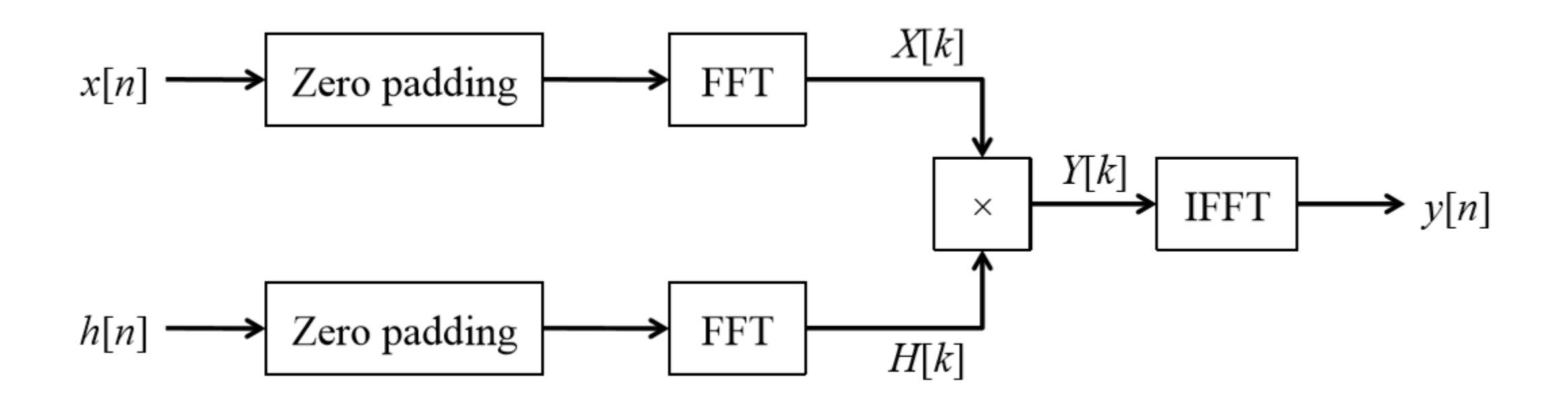

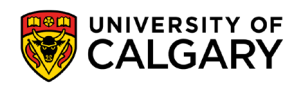

• Note: the output from either the FFTs or the IFFT (but NOT both) will have to be scaled by dividing by each data point by N, if the FFT/IFFT algorithm you are using doesn't do scaling

```
• E.g.
```

```
for (k = 0, i = 0; k < N; k++), i += 2) {
      \frac{1}{2} Scale the real and imaginary parts of a data point \frac{1}{2}x[i] /= (double)N;
     x[i+1] /= (double)N;
}
```
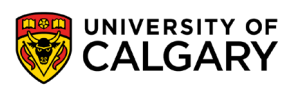

# **Onward to … next topic.**

Jonathan Hudson [jwhudson@ucalgary.ca](mailto:jwhudson@ucalgary.ca) [https://pages.cpsc.ucalgary.ca/~hudsonj/](https://pages.cpsc.ucalgary.ca/%7Ehudsonj/)

\_\_\_\_\_\_\_\_

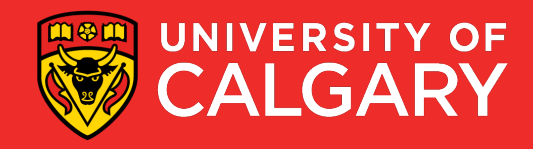